## STANHILL\_HRAS\_TRANSFROMATION\_UP

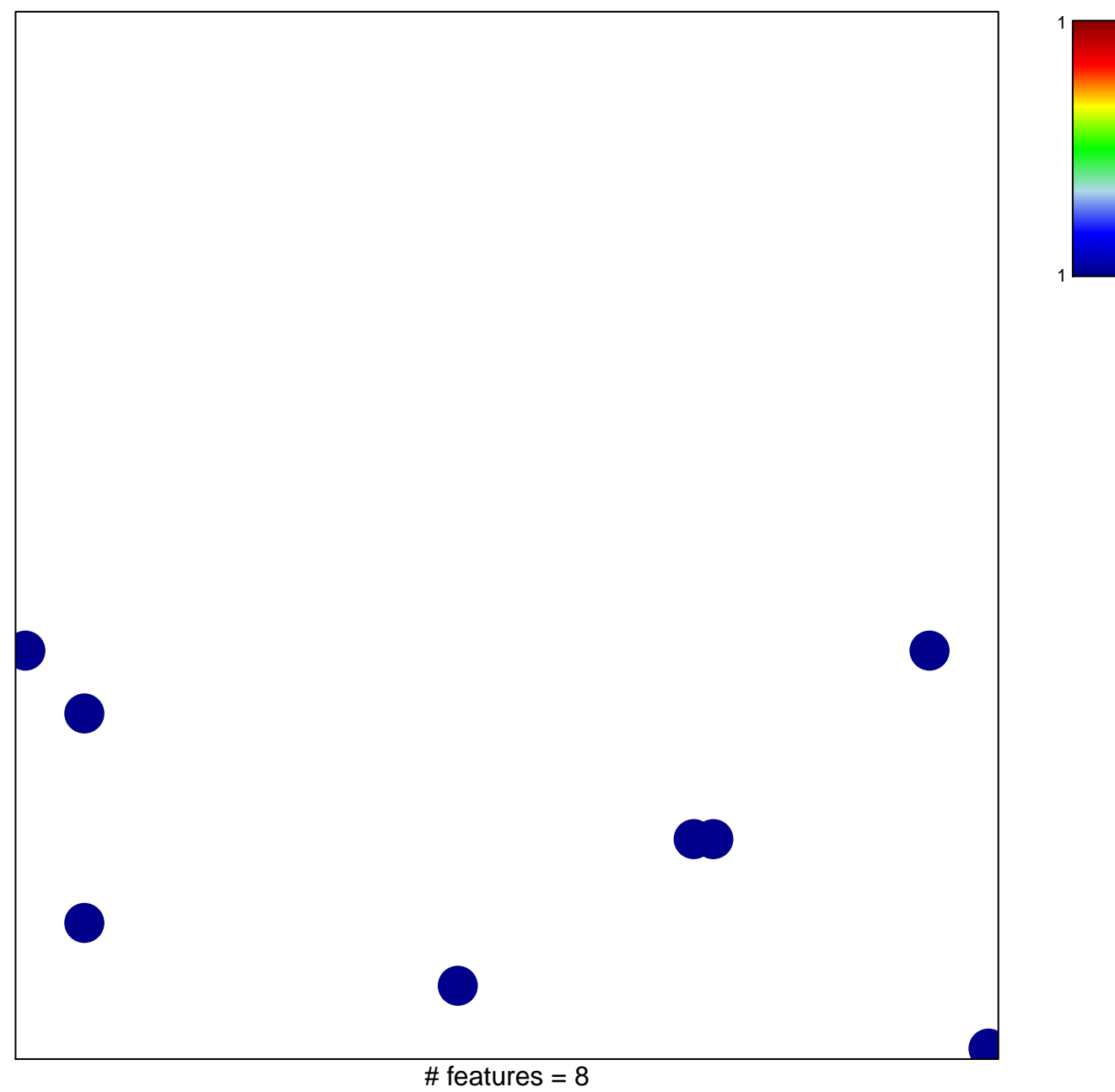

chi-square  $p = 0.83$ 

## **STANHILL\_HRAS\_TRANSFROMATION\_UP**

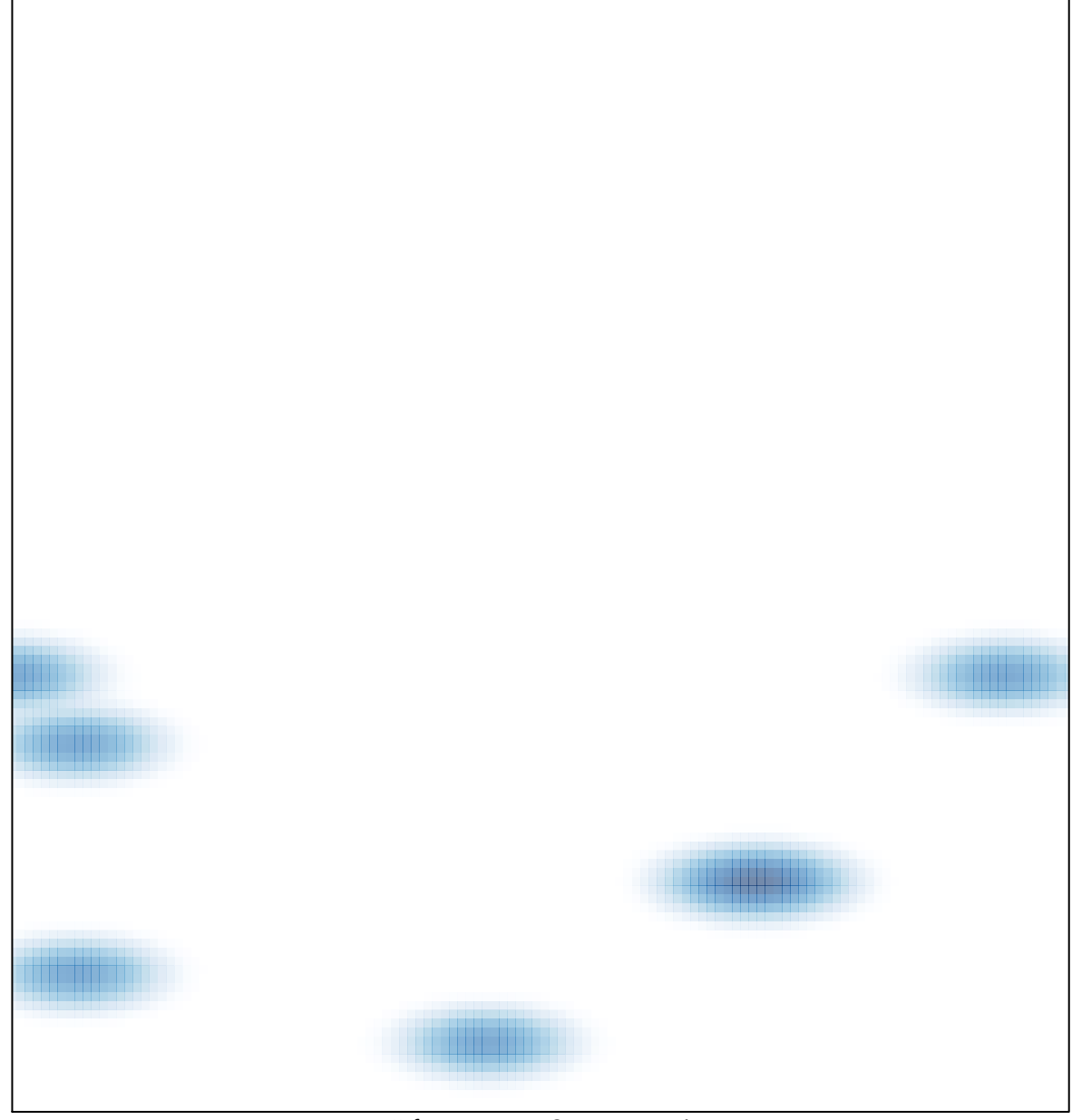

# features =  $8$ , max = 1